2023年(令和5年) 3月号 さんじゅう かごしま市民のひろば ちょうしょう 特集 2

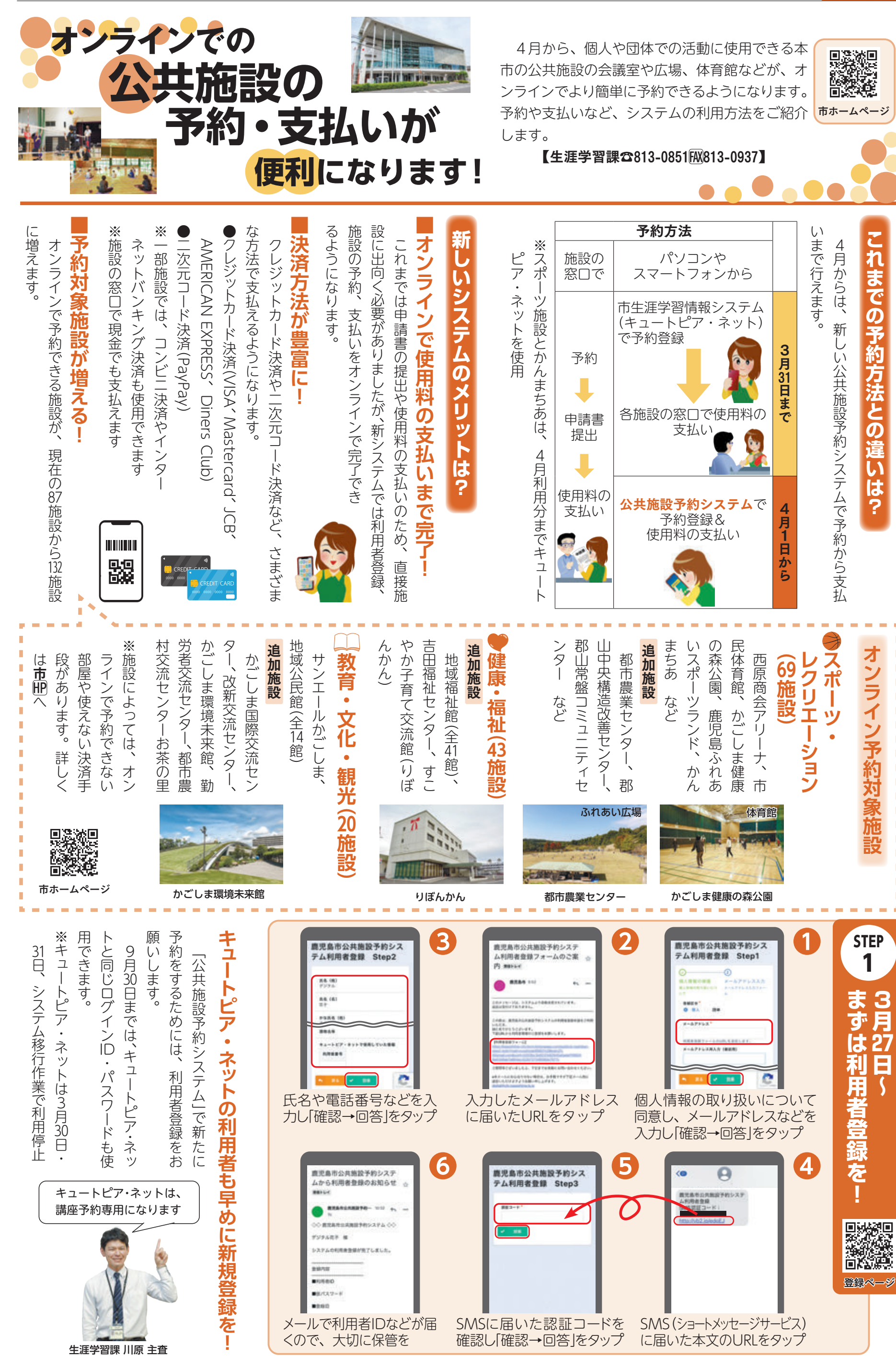

めました。春の訪れをすぐそこに感じます。 この春、卒業や進学、就職を迎える皆さんも、新しい生活に を るのではないかと思います。 就職を迎える皆さんも、新しい生活に

梅の花 おおとり しゅうしゅう こうしゅう こうしゅう こうしゅう こうしゅう こうしゅう こうしゅう こうしゅう こうしゅう こうしゅう こうしゅう こうしゅう こうしゅう こうしゅう こうしゅう こうしゅう こうしゅう すぐそこに感じます。 色鮮やかな花々がさらに景色を彩り始

 $\downarrow$ 

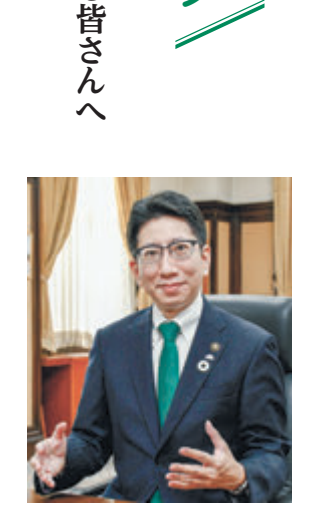

 $\mathcal{L}$ 

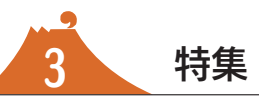

 $3$  特集 2023年(令和5年) ネオンション おごしま市民のひろば 2023年(令和5年) 3月号

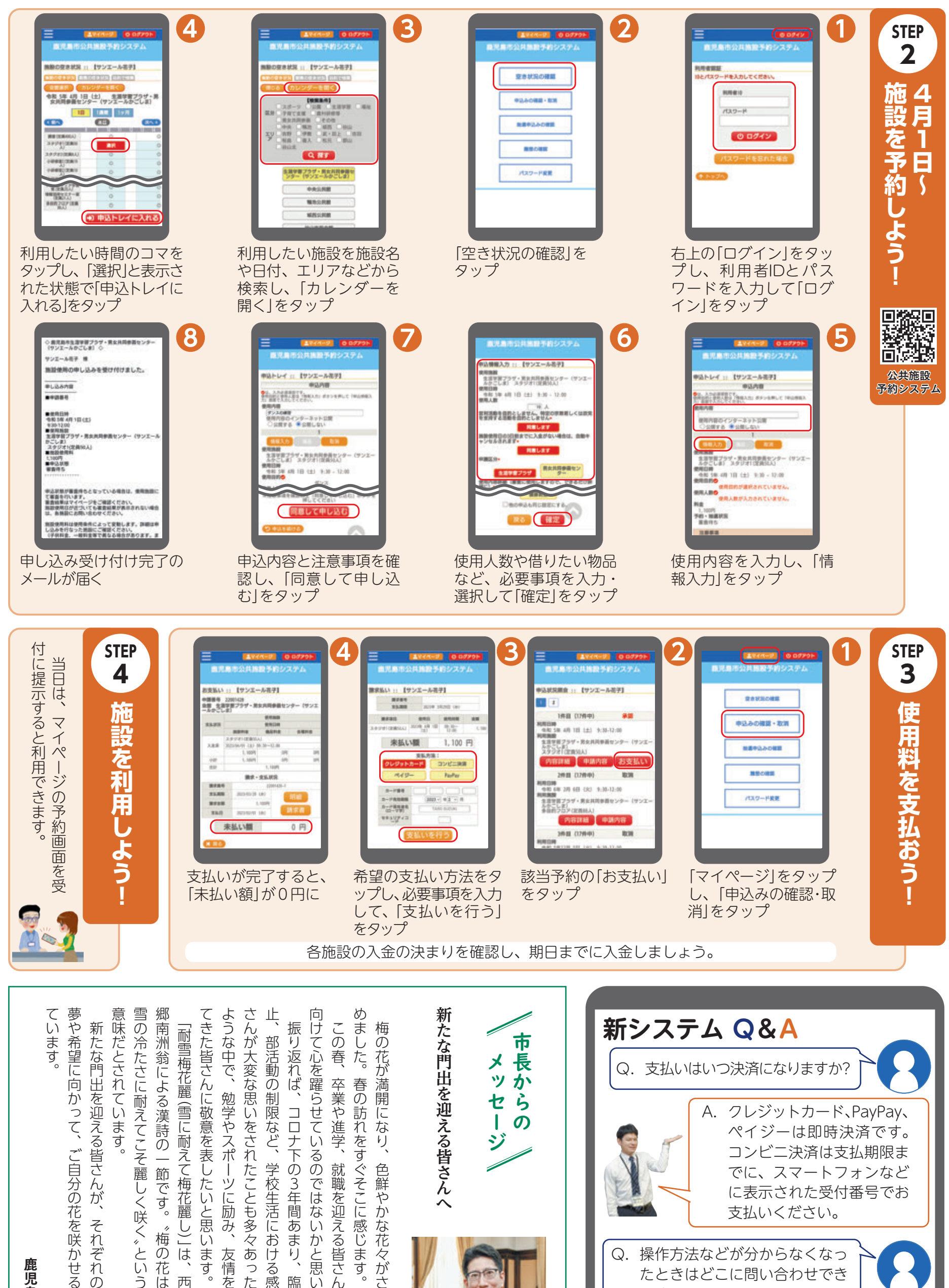

## 鹿児島市長 キャンプ こうしょう しょうしょう しょうかい しゅうしゅう しゅうしゅう しゅうしゅう しゅうしゅう かいしゅう しゅうしゅう しゅうしゅう しゅうしゅう しゅうしゅう しゅうしゃ 下鶴 隆央

かんじょう こうしゅう こうしゅう こうしゅう こうしゅう こうしゅう こうしょう こうしょう こうしょう こうしょう こうしょう こうしょう こうしょう こうしょう ご自分の花を咲かせるのを心から応援

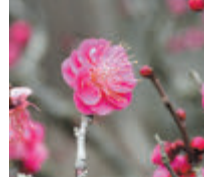

雪の冷たさに耐えてこそ麗しく咲く、という 雪の冷たさに耐えてこそ麗しく咲く〞 という 郷南洲翁による漢詩の一節です。 〝梅の花は ☆詩の一節です。 \*梅の花は 皆さんが、それぞれの

「耐雪梅花麗(雪に耐えて梅花麗し)」は、西てきた皆さんに敬意を表したいと思います。 てきたち こうこうしょう こうこうしょう こうこうしょう こうこうしょう こうこうしょう こうこうしゃ アイディング・ディング しょうこうしゃ アイディング・ディング 「両海」 しゅうしゅう こうしゅう こうしゅう こうしゅう こうしゅう こうしゅう こうしゅう こうしゅう こうしゅう こうしゅう こうしゅう こうしゅう こうしゅう こうしゅう こうしゅう こうしゅう

ような キャラ スポーツに しゅうしょう こうしゅう こうしゅう こうしゅう こうしゃ こうしゃ アイ・プライン しゅうしょう こうしゃ アイ・プライン しゅうしょう さんが大変な思いをされたことも多々あったと思います。その 止、部活動の制限など、学校生活における感染対策により、皆 つけにはない こうしょう こうしょう こうしゃ こうしゃ こうしゃ かんじょう かんじょう かんじょう かんじょう かんじょう かんじょう かんじょう かんじょう かんじょう かんじょう かんじょう かんじょう かんじょう たちには、コロナトの3年間あまり、1982年には、コロナトの3年間あまり、1982年には、コロナトの3年間あまり、1982年には、1982年には、1982年には、1982年には、1982年には、198 .ポーツに励み、友情を培う日々を送られ れたことも多々あったと思います。その 下の3年間あまり、臨時休業や行事の中 学校生活における感染対策により、皆

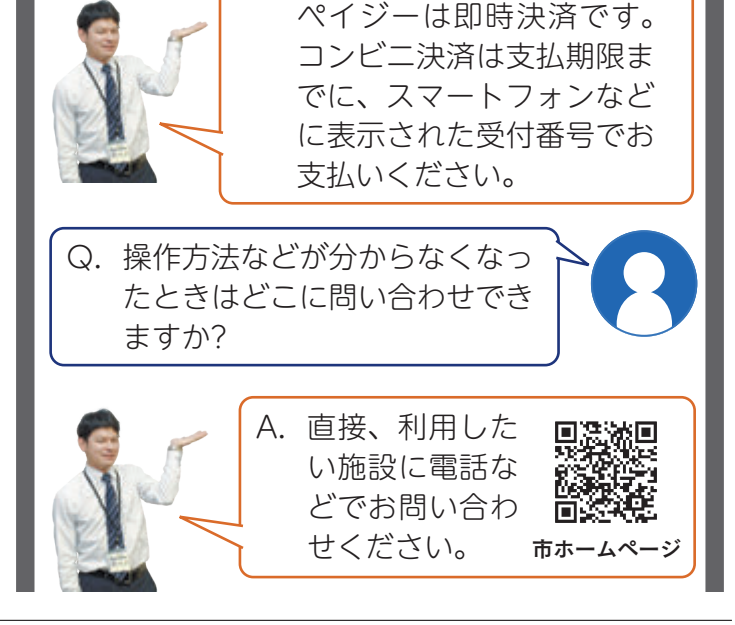